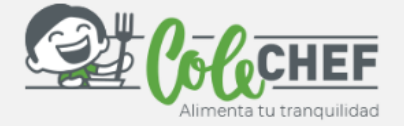

## CEIP CERVANTES ALGEMESÍ

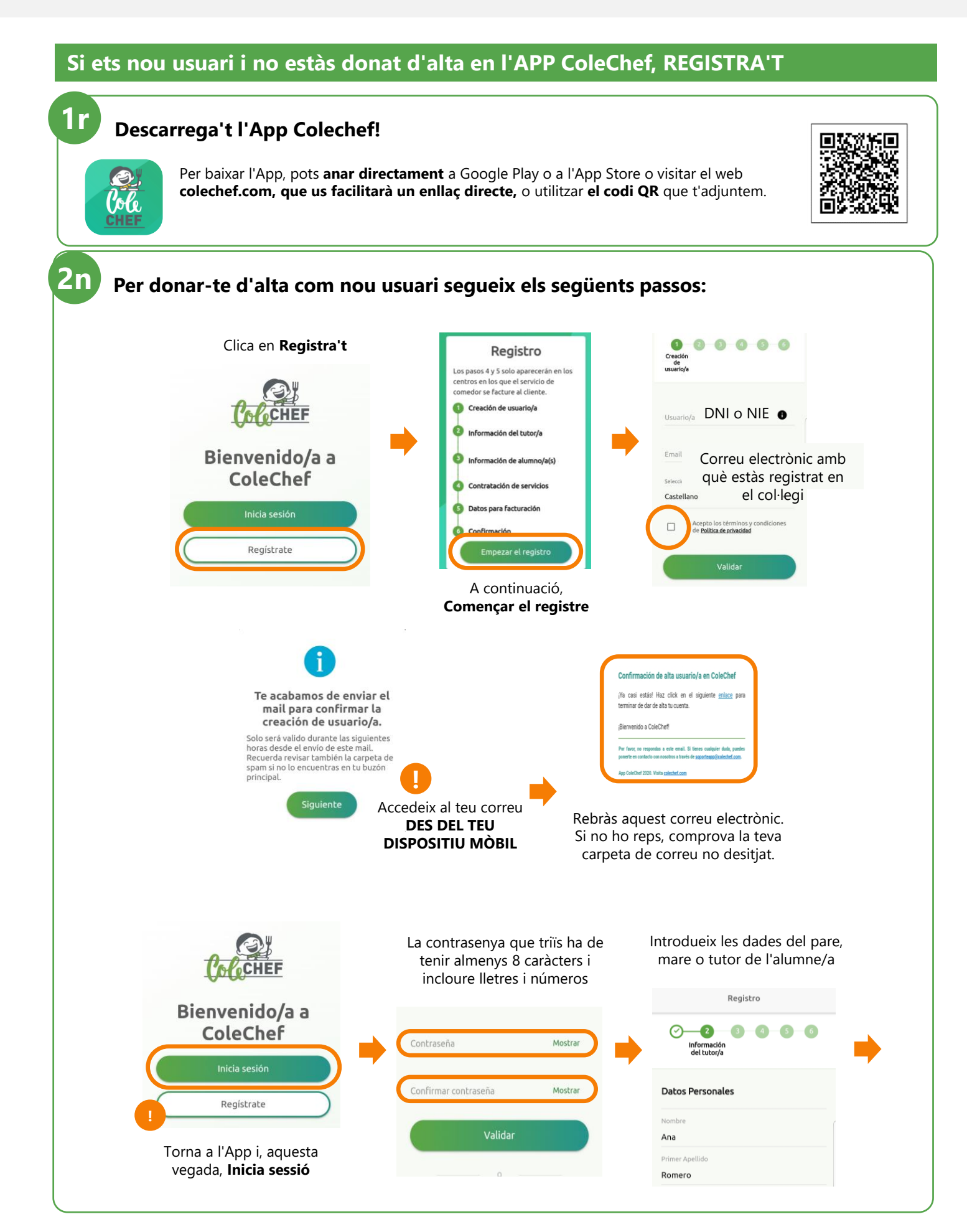

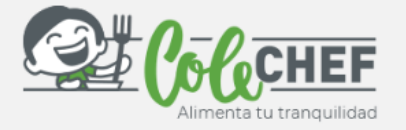

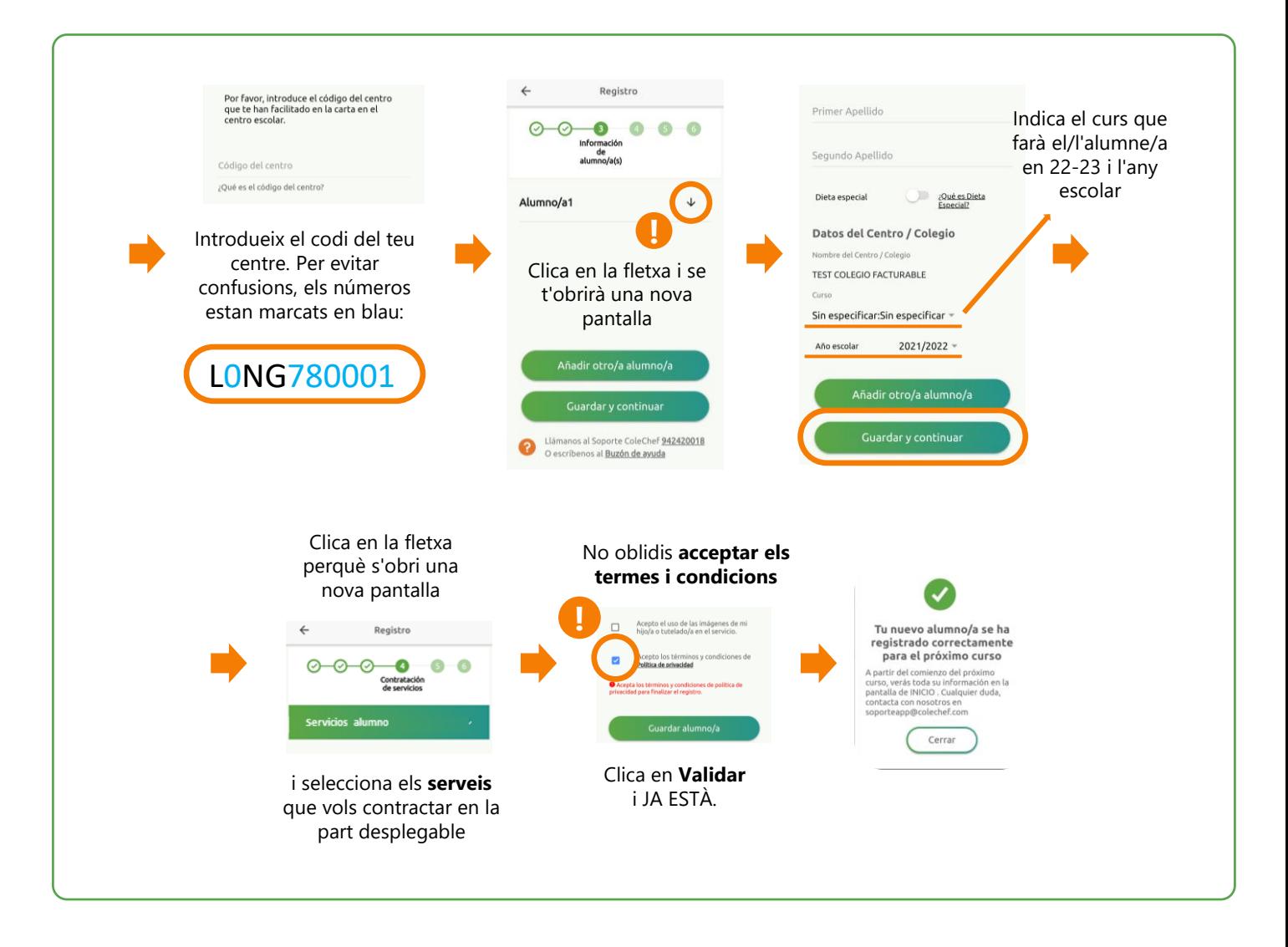

## **Rebràs un correu electrònic confirmant la contractació. A partir de setembre es bolcarà la informació.**

Per a qualsevol dubte amb el procés de registre pots contactar amb nosaltres en [soporteapp@colechef.com](mailto:soporteapp@colechef.com) o bé en el telèfon de suport APP 94 242 00 18